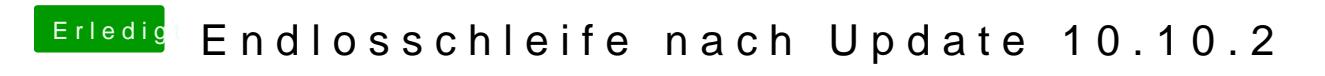

Beitrag von wona111 vom 30. Januar 2015, 21:35

Und wie kann ich den webdriver aktualisieren?